### **ПЕРВОЕ ВЫСШЕЕ ТЕХНИЧЕСКОЕ УЧЕБНОЕ ЗАВЕДЕНИЕ РОССИИ**

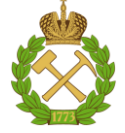

### **МИНИСТЕРСТВО НАУКИ И ВЫСШЕГО ОБРАЗОВАНИЯ РОССИЙСКОЙ ФЕДЕРАЦИИ федеральное государственное бюджетное образовательное учреждение высшего образования САНКТ-ПЕТЕРБУРГСКИЙ ГОРНЫЙ УНИВЕРСИТЕТ**

**СОГЛАСОВАНО**

**УТВЕРЖДАЮ**

\_\_\_\_\_\_\_\_\_\_\_\_\_\_\_\_\_\_\_\_\_\_\_\_\_ **Руководитель ОПОП ВО доцент Ю.Л. Гульбин**

**\_\_\_\_\_\_\_\_\_\_\_\_\_\_\_\_\_\_\_\_\_\_ Проректор по образовательной деятельности Д.Г. Петраков**

# **РАБОЧАЯ ПРОГРАММА ДИСЦИПЛИНЫ**

# *ЛОКАЛЬНЫЕ МЕТОДЫ АНАЛИЗА*

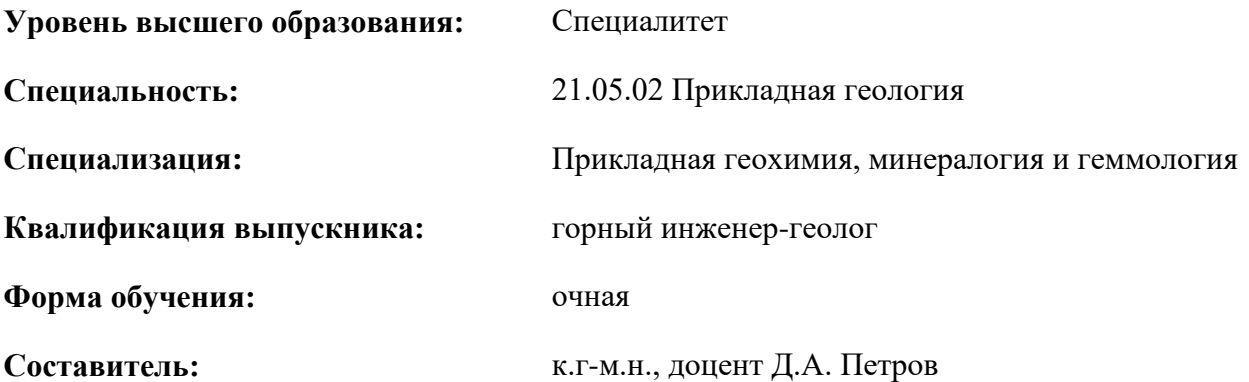

Санкт-Петербург

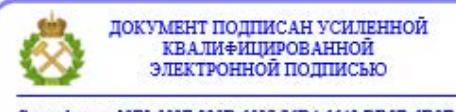

Сертификат: 00F3 503F 985D 6537 76D4 6643 ВD9В 6D2D 1С Владелец: Пашкевич Наталья Владимировна<br>Действителен: с 27.12.2022 по 21.03.2024

**Рабочая программа дисциплины** «Локальные методы анализа» разработана:

- в соответствии с требованиями ФГОС ВО – специалитет по специальности «21.05.02 Прикладная геология», утвержденного приказом Минобрнауки России № 953 от 12 августа 2020 г.;

- на основании учебного плана специалитета по специальности «21.05.02 Прикладная геология», специализация «Прикладная геохимия, минералогия и геммология».

Составитель \_\_\_\_\_\_\_\_\_ к.г-м.н., доцент Д.А. Петров

**Рабочая программа рассмотрена и одобрена** на заседании кафедры минералогии, кристаллографии и петрографии от 07.02.2022 г., протокол №6.

Заведующий кафедрой и проставлять по таких делать д.г-м.н., доцент Ю.Л. Гульбин

#### **Рабочая программа согласована:**

Начальник управления учебнометодического обеспечения образовательного процесса

\_\_\_\_\_\_\_\_\_\_\_\_ к.т.н. Иванова П.В.

### **1. ЦЕЛИ И ЗАДАЧИ ДИСЦИПЛИНЫ**

**Цель дисциплины:** углубить знания студентов об использовании локальных методов анализа при исследовании минералов, горных пород и руд

#### **Основные задачи дисциплины:**

 дать студентам представление о физических основах локальных методов анализа и принципах работы аналитического оборудования

 показать особенности подготовки геологических проб для проведения локальных методов анализа

 обучить навыки интерпретации результатов локальных методов анализа минералов, горных пород и руд

 дать студентам навыки работы с компьютерными программами, предназначенными для обработки результатов локального анализа

 развить мотивацию к самостоятельному повышению уровня профессиональных навыков в области использования локальных методов анализа при геологических исследованиях

### **2. МЕСТО ДИСЦИПЛИНЫ В СТРУКТУРЕ ОПОП ВО**

Дисциплина «Локальные методы анализа» относится к факультативным дисциплинам основной профессиональной образовательной программы по специальности «21.05.02 Прикладная геология» и изучается в 8 семестре.

Предшествующими курсами, на которых непосредственно базируется дисциплина «Локальные методы анализа» являются: «Физика», «Кристаллография и минералогия», «Петрография», «Лабораторные методы изучения минералов, пород и руд, часть 1».

Дисциплина «Локальные методы анализа» является основополагающей для изучения следующих дисциплин: «Научно исследовательская работа», «Преддипломная практика».

#### **3. ПЛАНИРУЕМЫЕ РЕЗУЛЬТАТЫ ОБУЧЕНИЯ ПО ДИСЦИПЛИНЕ, СООТНЕСЕННЫЕ С ПЛАНИРУЕМЫМИ РЕЗУЛЬТАТАМИ ОСВОЕНИЯ ОБРАЗОВАТЕЛЬНОЙ ПРОГРАММЫ**

Процесс изучения дисциплины «Локальные методы анализа» направлен на формирование следующих компетенций:

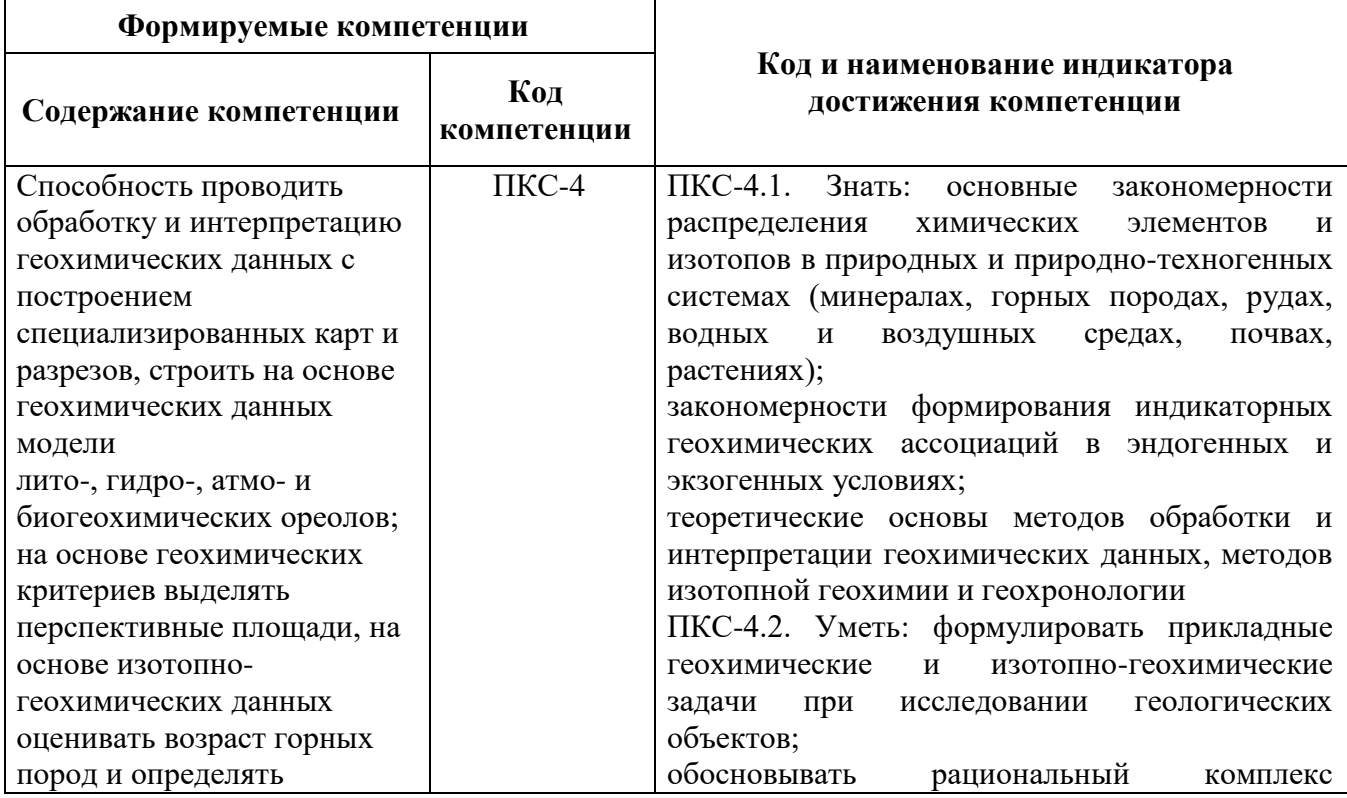

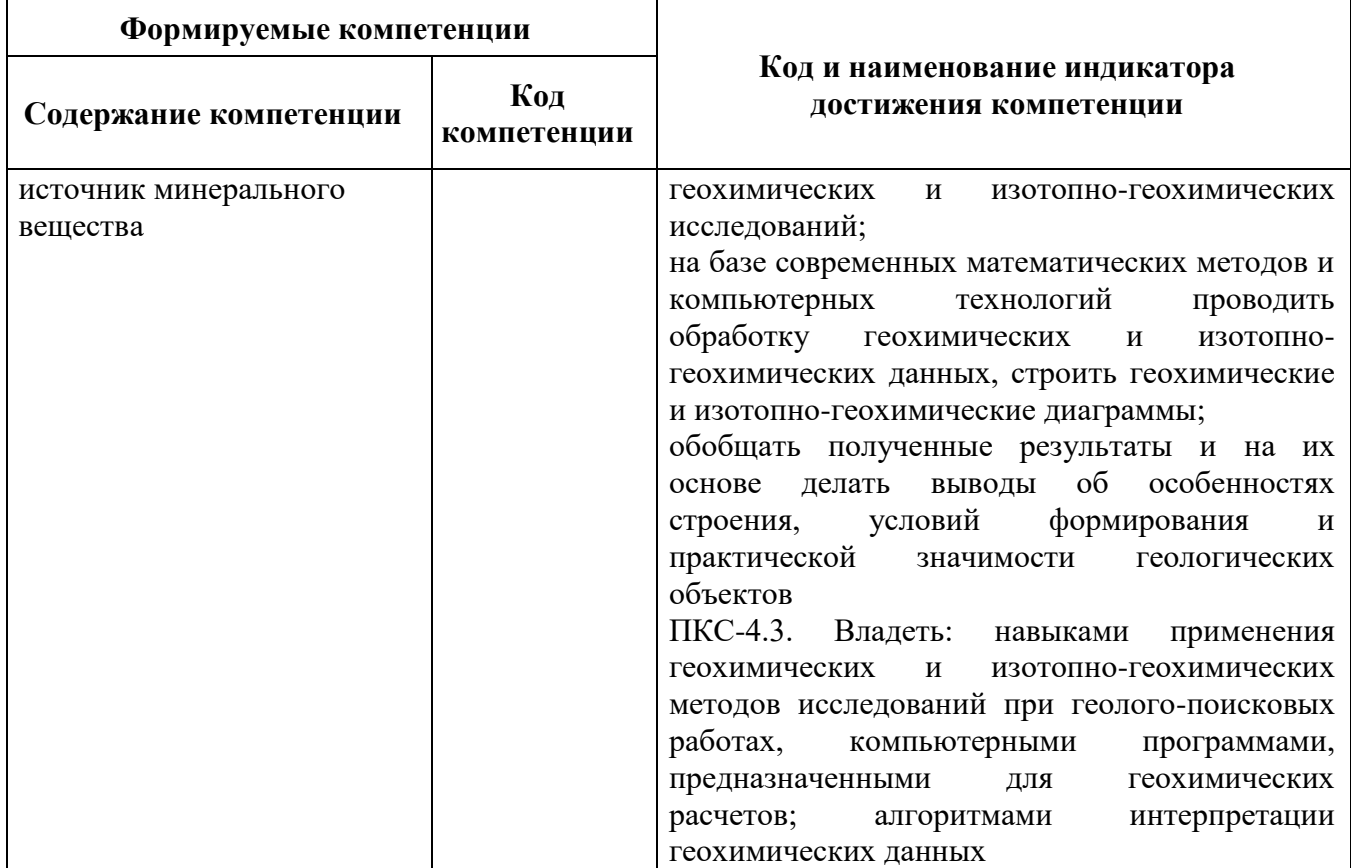

### 4. СТРУКТУРА И СОДЕРЖАНИЕ ДИСЦИПЛИНЫ

# 4.1. Объем дисциплины и виды учебной работы

Общая трудоёмкость учебной дисциплины составляет 2 зачётных единицы, 72 ак. часов.

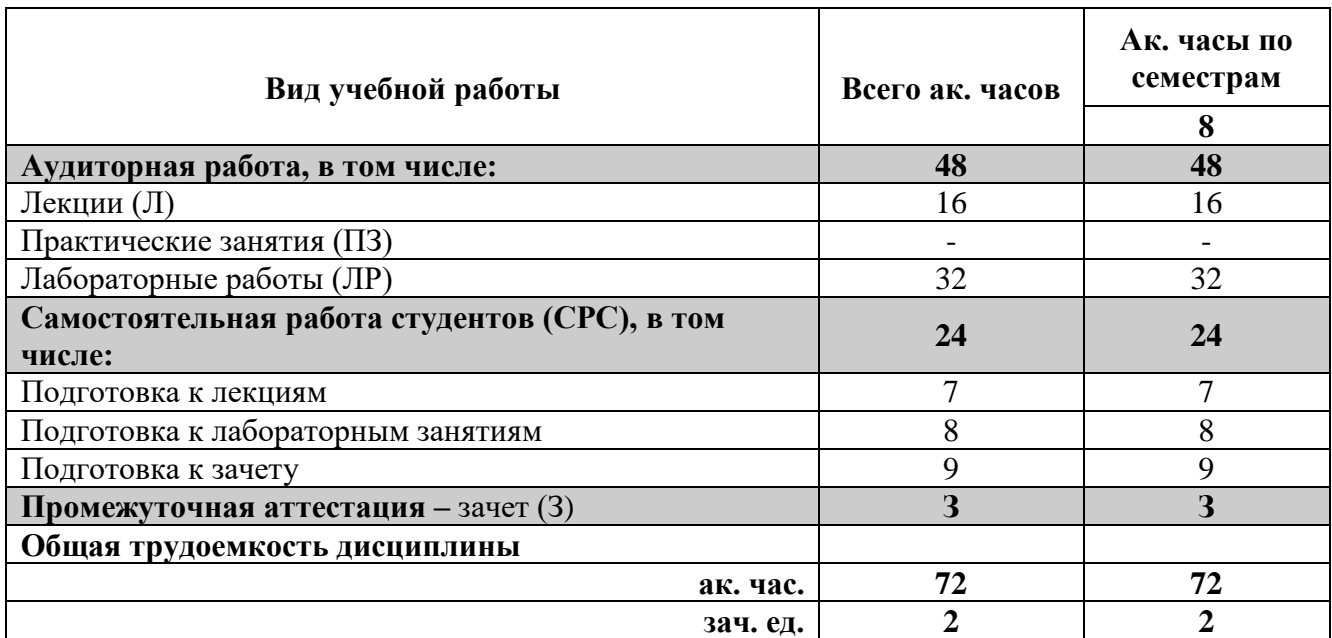

### 4.2. Содержание дисциплины

Учебным планом предусмотрены: лекции, лабораторные работы и самостоятельная работа.

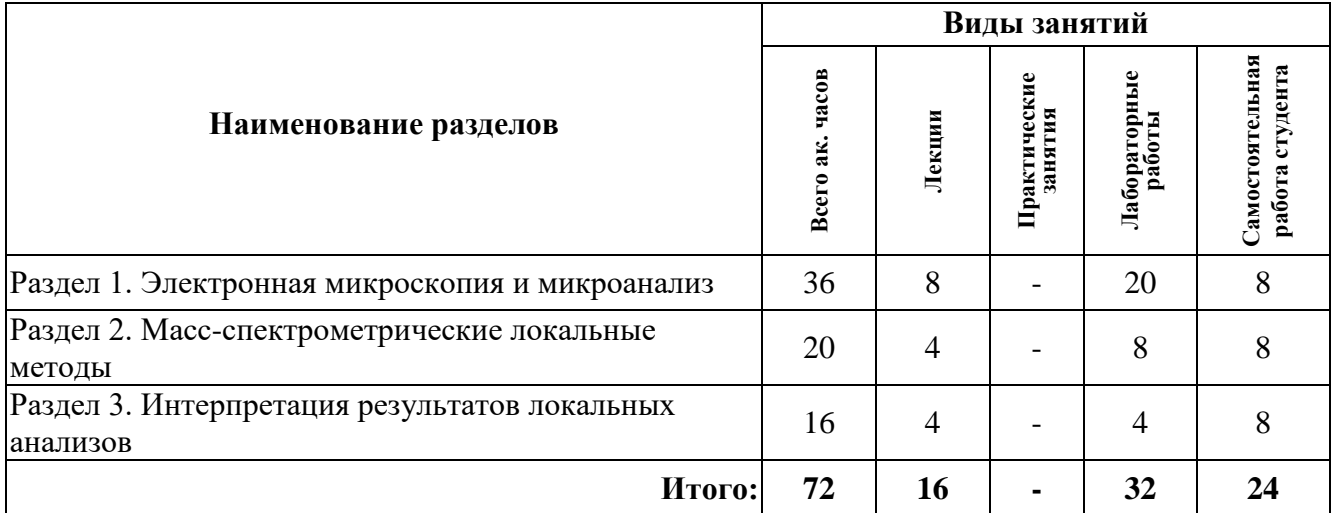

## **4.2.1. Разделы дисциплины и виды занятий**

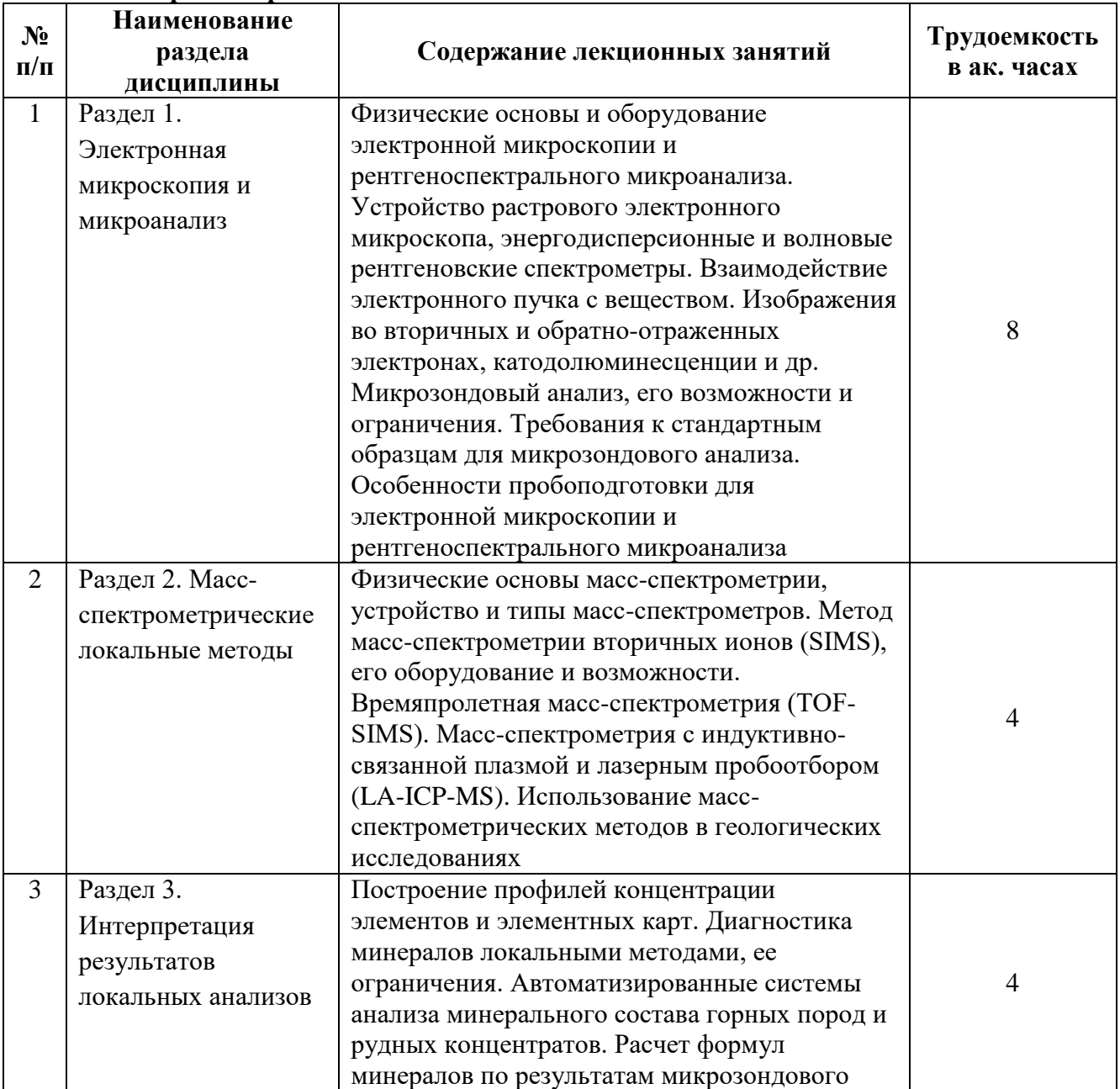

### **4.2.2.Содержание разделов дисциплины**

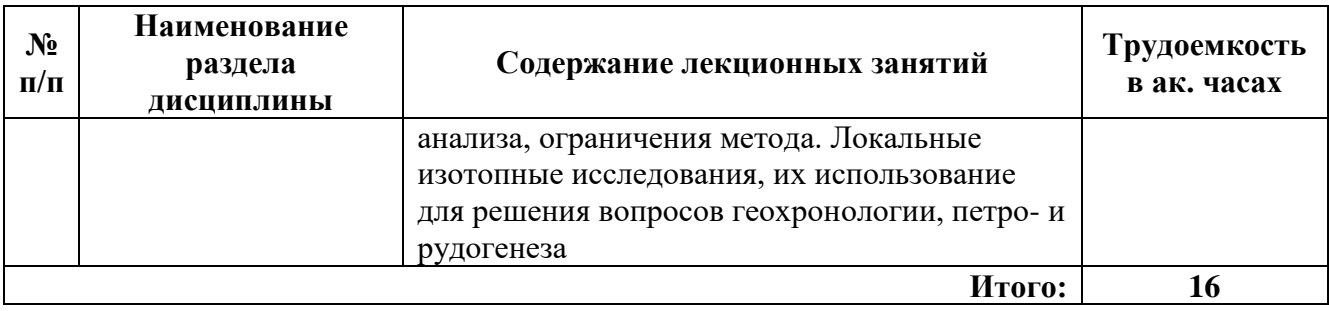

#### **4.2.3. Практические занятия**

Практические занятия не предусмотрены.

#### **4.2.4. Лабораторные работы**

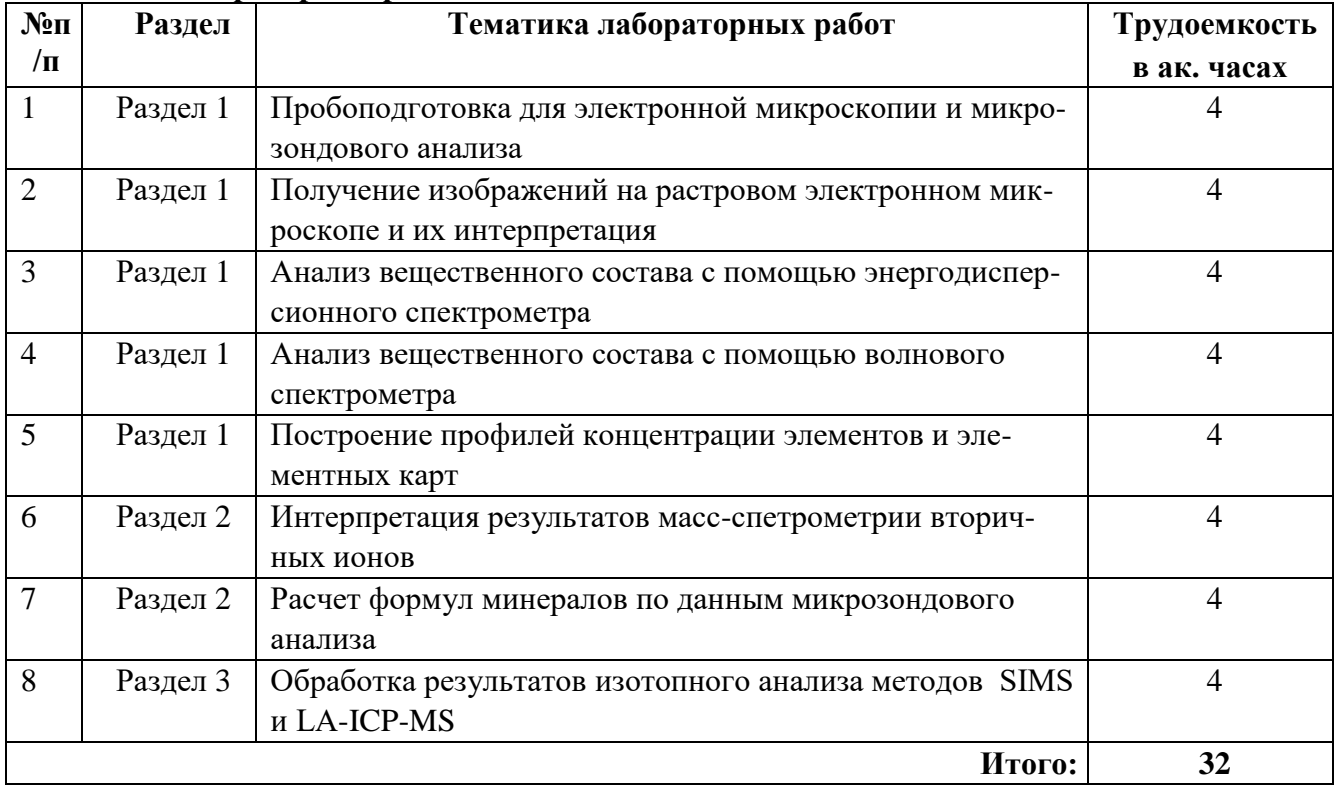

#### **4.2.5. Курсовые работы (проекты)**

Курсовые работы (проекты) не предусмотрены.

#### **5. ОБРАЗОВАТЕЛЬНЫЕ ТЕХНОЛОГИИ**

В ходе обучения применяются:

**Лекции** являются одним из важнейших видов учебных занятий и составляют основу теоретической подготовки обучающихся. Цели лекционных занятий:

-дать систематизированные научные знания по дисциплине, акцентировать внимание на наиболее сложных вопросах дисциплины;

-стимулировать активную познавательную деятельность обучающихся, способствовать формированию их творческого мышления.

**Лабораторные работы.** Цели лабораторных занятий:

-углубить и закрепить знания, полученные на лекциях и в процессе самостоятельной работы обучающихся с учебной и научной литературой;

Главным содержанием этого вида учебных занятий является работа каждого обучающегося по овладению практическими умениями и навыками профессиональной деятельности.

**Консультации** (текущая консультация, накануне зачета) является одной из форм руководства учебной работой обучающихся и оказания им помощи в самостоятельном изучении материала дисциплины, в ликвидации имеющихся пробелов в знаниях, задолженностей по текущим занятиям, в подготовке письменных работ (проектов). Текущие консультации проводятся преподавателем, ведущим занятия в учебной группе, научным руководителем и носят как индивидуальный, так и групповой характер.

**Самостоятельная работа обучающихся** направлена на углубление и закрепление знаний, полученных на лекциях и других занятиях, выработку навыков самостоятельного активного приобретения новых, дополнительных знаний, подготовку к предстоящим учебным занятиям и промежуточному контролю.

### **6. ОЦЕНОЧНЫЕ СРЕДСТВА ДЛЯ ТЕКУЩЕГО КОНТРОЛЯ УСПЕВАЕМОСТИ, ПРОМЕЖУТОЧНОЙ АТТЕСТАЦИИ ПО ИТОГАМ ОСВОЕНИЯ ДИСЦИПЛИНЫ**

*6.1. Оценочные средства для самостоятельной работы и текущего контроля успеваемости*

#### **Раздел 1. Электронная микроскопия и микроанализ.**

- 1. Устройство электронного микроскопа.
- 2. Взаимодействие электронного пучка с веществом.
- 3. Различия энергодисперсионных и волновых спектрометров.
- 4. Пределы обнаружения и разрещающая способность микрозодового анализа.
- 5. Особенности пробоподготовки для электронной микроскопии.

#### **Раздел 2. Масс-спектрометрические локальные методы**.

- 1. Принцип действия и главные типы масс-спектрометров.
- 2. Принцип действия и возможности ионного микрозонда (SIMS).
- 3. Порядок подготовки образцов к съемке на ионном зонде.
- 4. Времяпролетная масс-спектрометрия и области ее применения.
- 5. Масс-спектрометрия с индуктивно-связанной плазмой и лазерным пробоотбором.

#### **Раздел 3. Интерпретация результатов локальных анализов.**

#### 1. Ограничения микрозондового анализа и их учет.

- 2. Системы автоматизированного анализа минерального состава.
- 3. Примеры использования концентрационных профилей и элементных карт.
- 4. Методы пересчета формул минералов по микрозондовым анализам.

5. Использование результатов SIMS-анализа для геохронологических исследований.

#### *6.2. Оценочные средства для проведения промежуточной аттестации (зачета) 6.2.1. Примерный перечень вопросов/заданий к зачету (по дисциплине):*

1. По какому принципу методы исследований делятся на валовые и локальные?

2. В каких странах был впервые реализован рентгеноспектральный анализ с электронным зондом?

3. В чем разница между электронным микроскопом и рентгеноспектральным микроанализатором?

4. Какой тип электронных изображений позволяет исследовать топографию образца?

5. Какие методы позволяют определить изотопный состав минерала локально?

6. В чем преимущество кристалл-дифракционных спектрометров над энергодисперсионными при РСФА?

7. Какие типы изображений позволяет получать современный электронный микроскоп?

8. В чем различие растрового сканирующего и просвечивающего электронного микроскопа?

9. Какие факторы влияют на точность результатов микрозондового анализа?

10. Что такое матричный эффект?

11. Каков физический принцип электронного микрозондового анализа?

12. Какова точность определения содержания химических элементов при микрозондовом анализе?

13. Каков предел обнаружения химических элементов при микрозондовом анализе?

14. Что влияет на пространственное разрешения микрозондового анализа?

15. Какую информацию несет изображение во вторичных электронах (SE)?

16. Какую информацию несет изображение в обратно-отраженных электронах (BSE)?

17. В чем преимущество электронно-микроскопического изображения над оптическим?

18. Какие требования предъявляются к препарату для электронной микроскопии и микрозондового анализа?

19. Для решения каких задач используется катодолюминесцентная микроскопия?

20. Каков принцип действия автоматизированных минералогических комплексов?

21. В чем отличия ионного микрозонда от электронного?

22. Какие типы масс-спектрометров применяются в геологических исследованиях?

23. Каково пространственное разрешение ионного зонда?

24. Какие химические элементы можно определять ионным микрозондом?

25. Почему ионный микрозонд можно использовать для решения геохронологических задач?

26. В чем отличие времяпролетной масс-спектрометрии от стандартного ионного микрозонда?

27. Какие задачи можно решать с помощью времяпролетной масс-спектрометрии?

28. Каков принцип действия масс-спектрометрии с индуктивно-связанной плазмой и лазерным пробоотбором (LA-ICP-MS)?

29. Что может снижать качество результатов, полученных методом LA-ICP-MS?

30. Какие допущения делаются при пересчете формул минерала по данным микрозондового анализа?

#### *6.2.2. Примерные тестовые задания к зачету*

Вариант №1

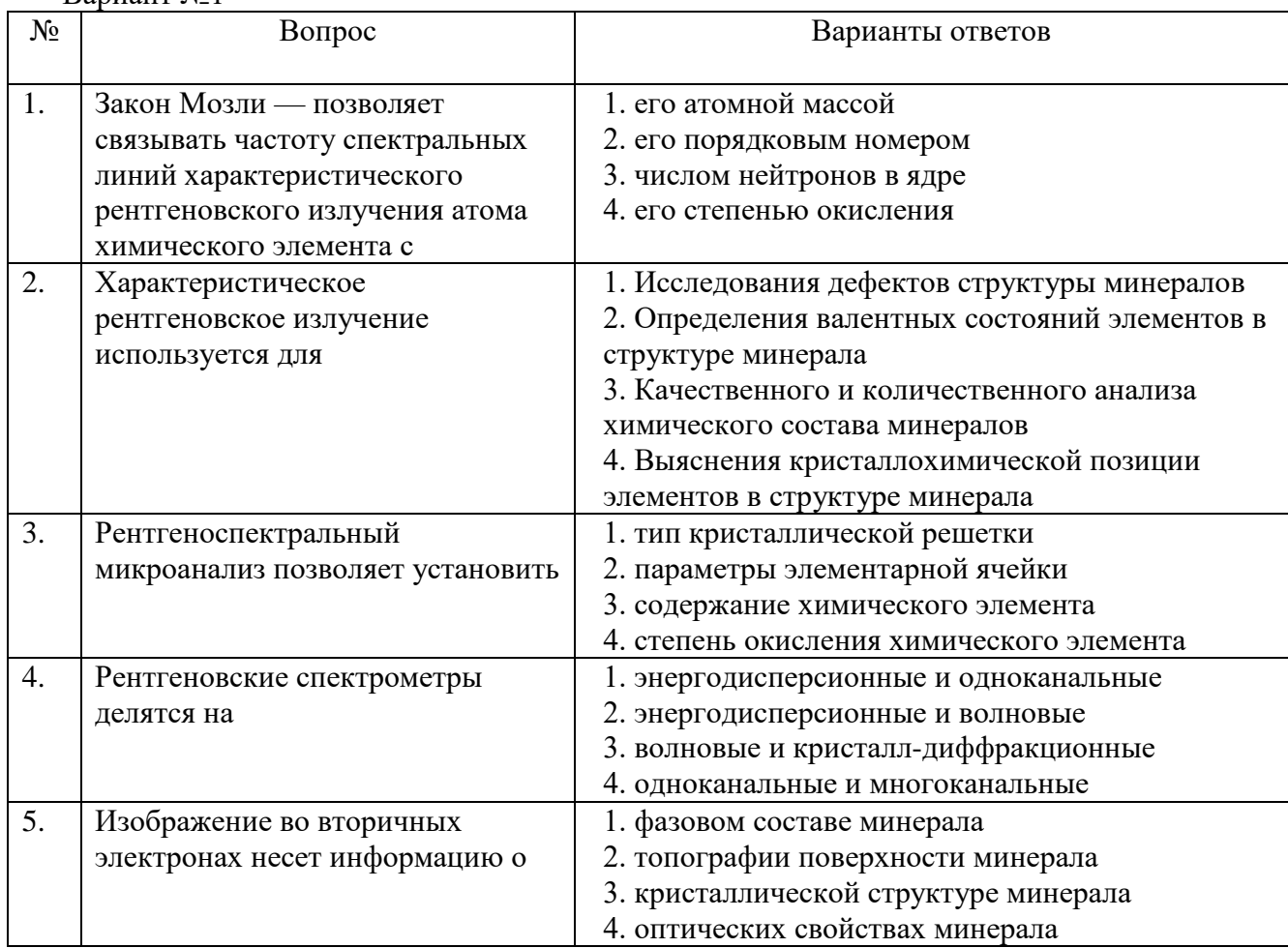

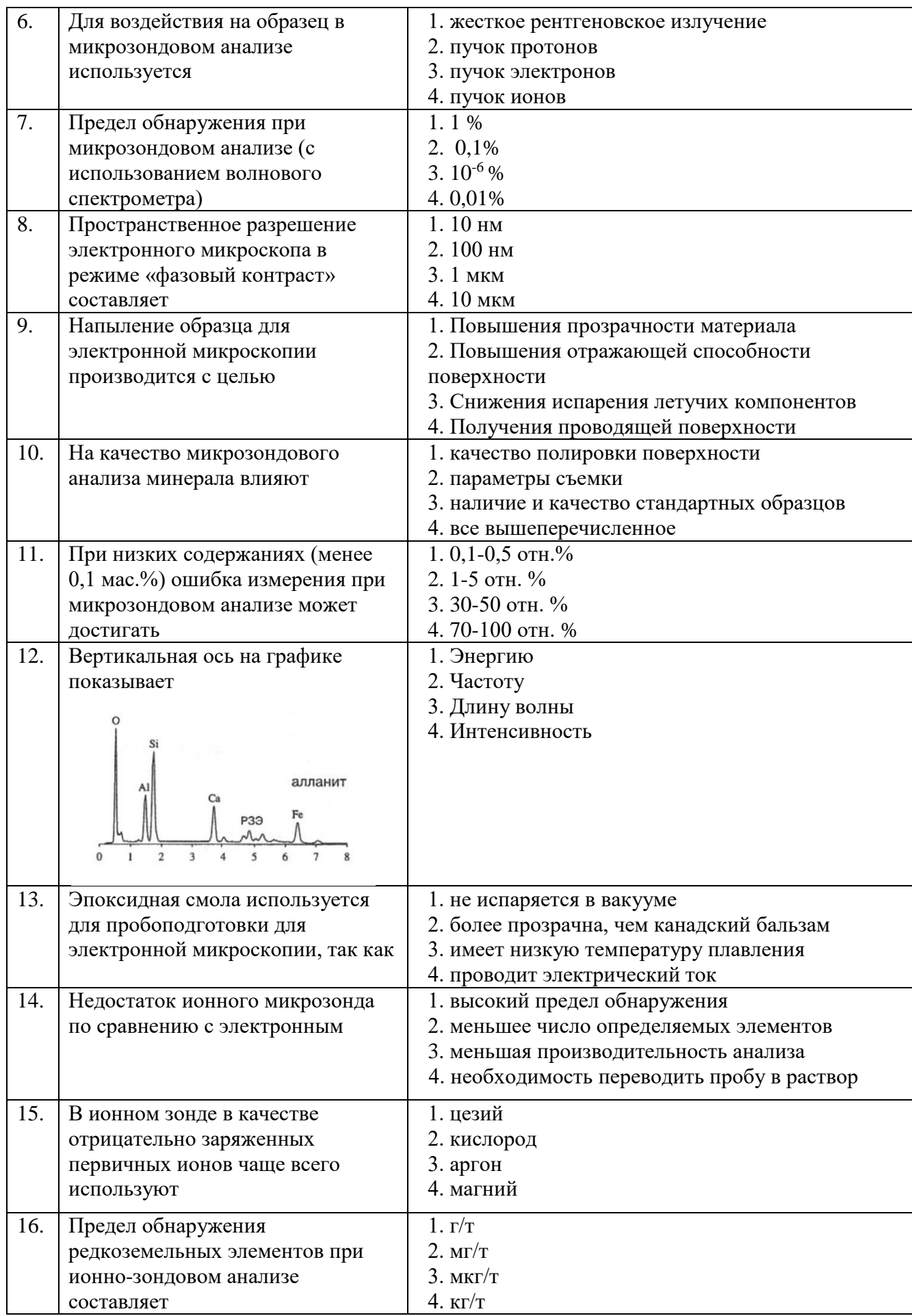

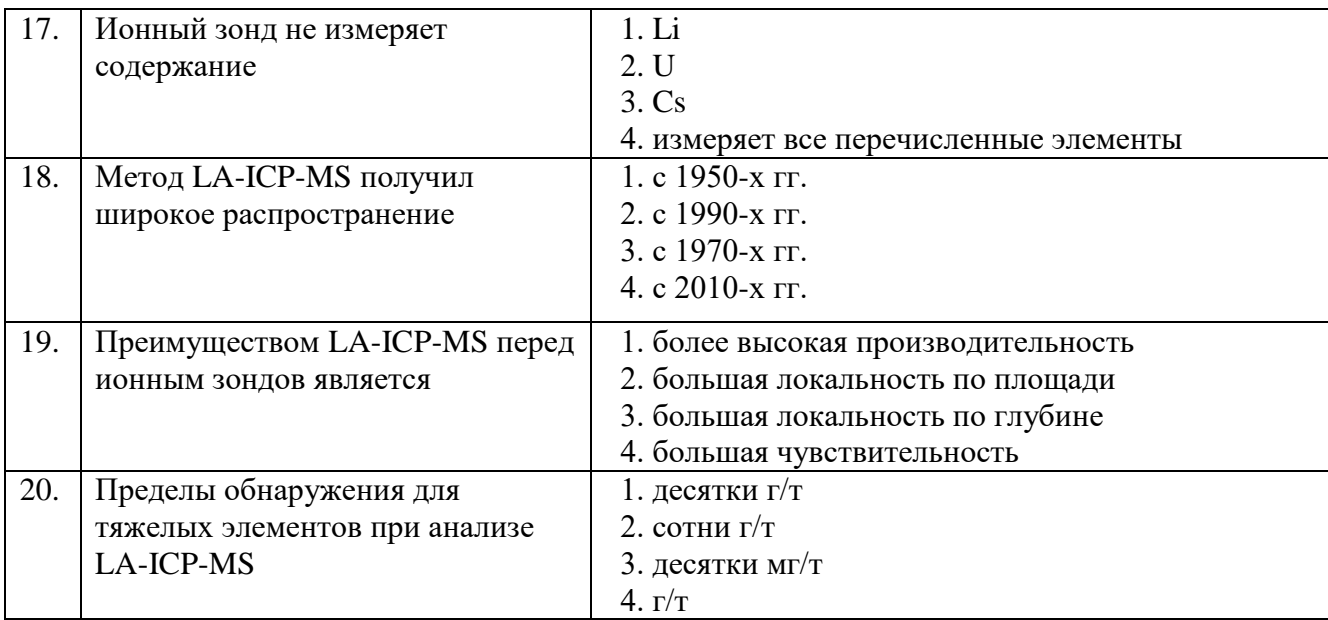

### Вариант №2

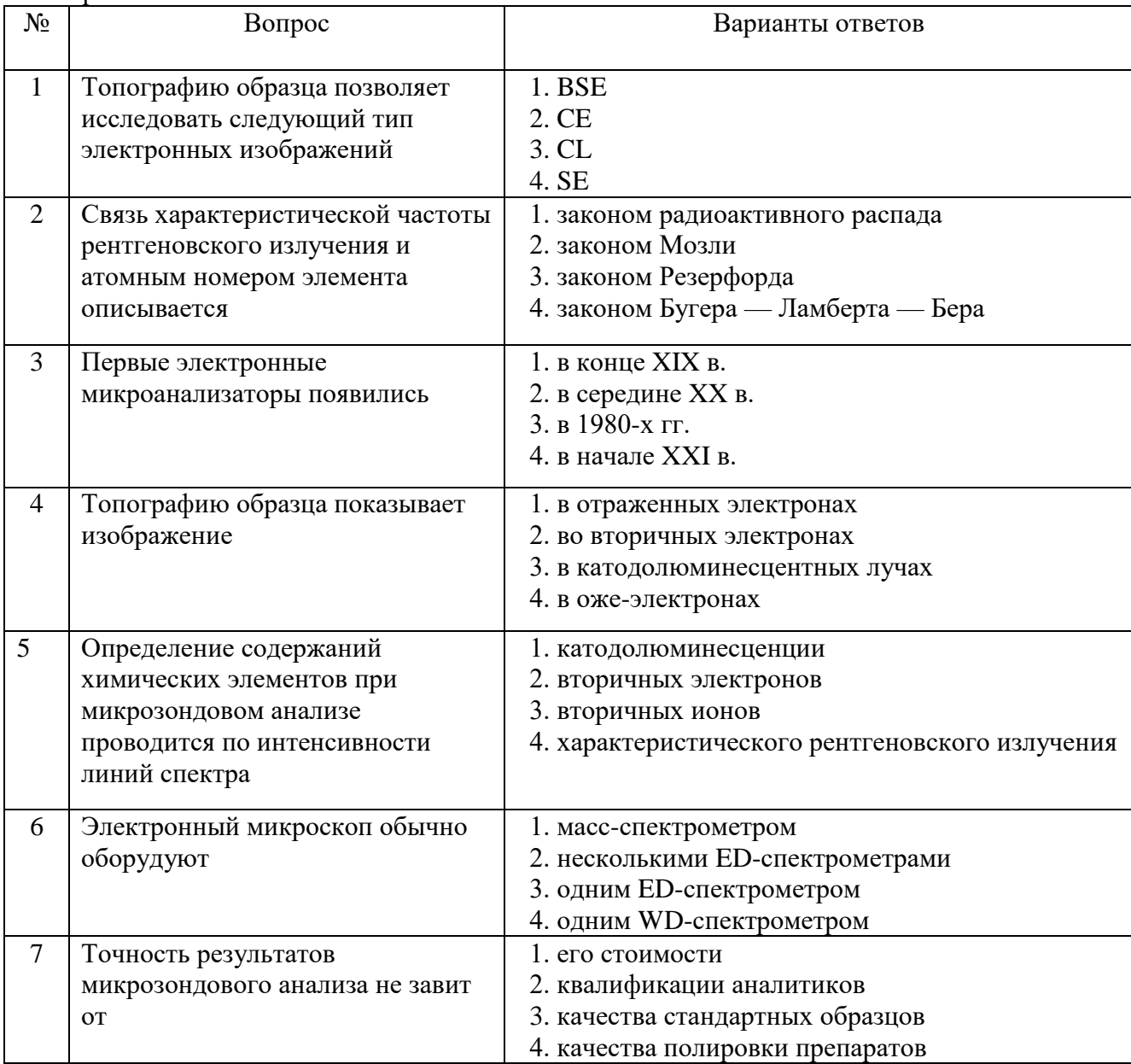

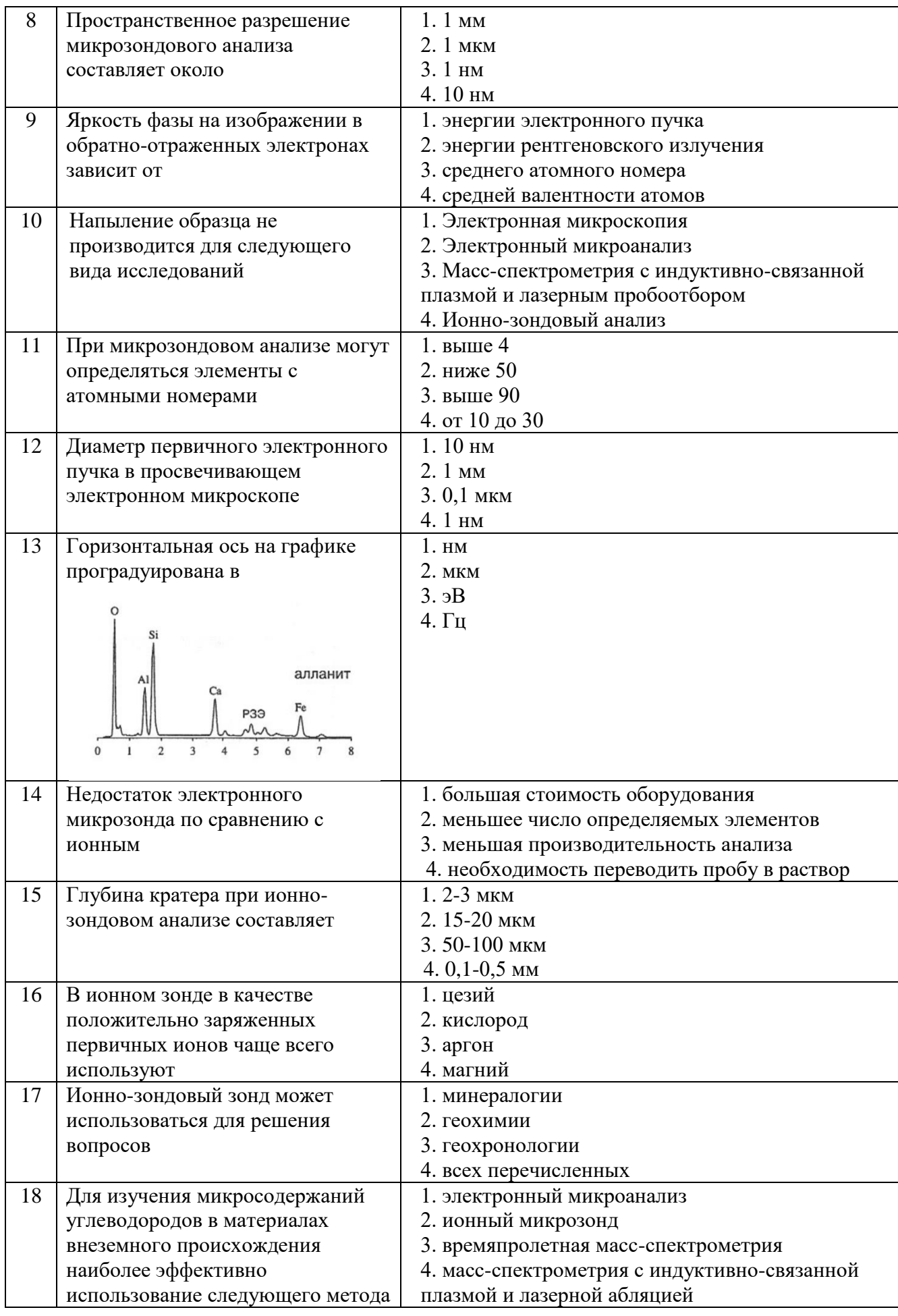

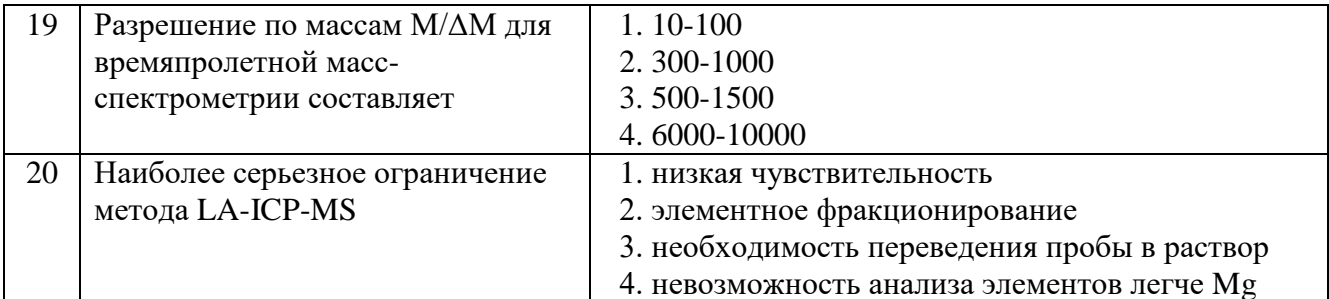

#### Вариант №3

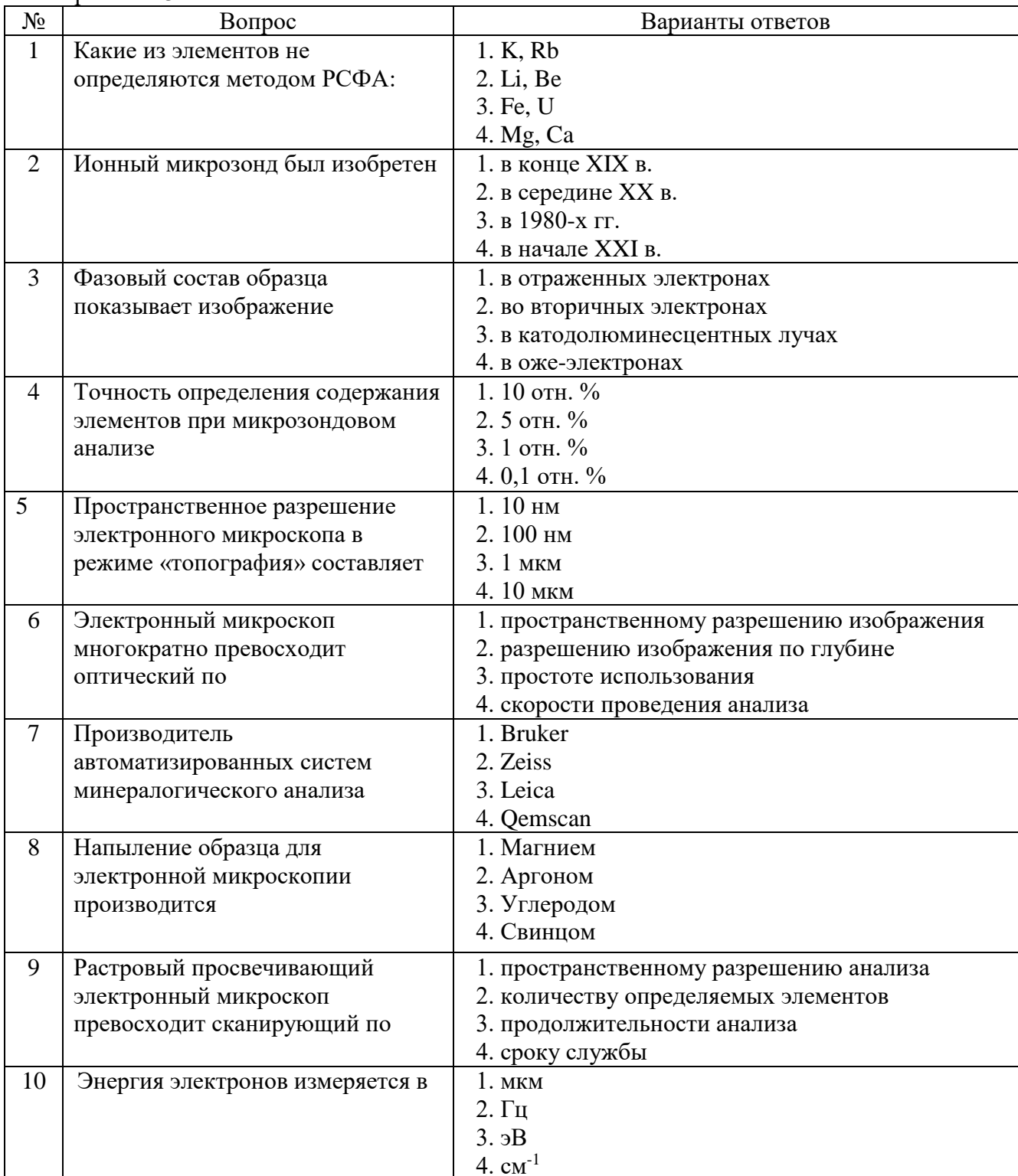

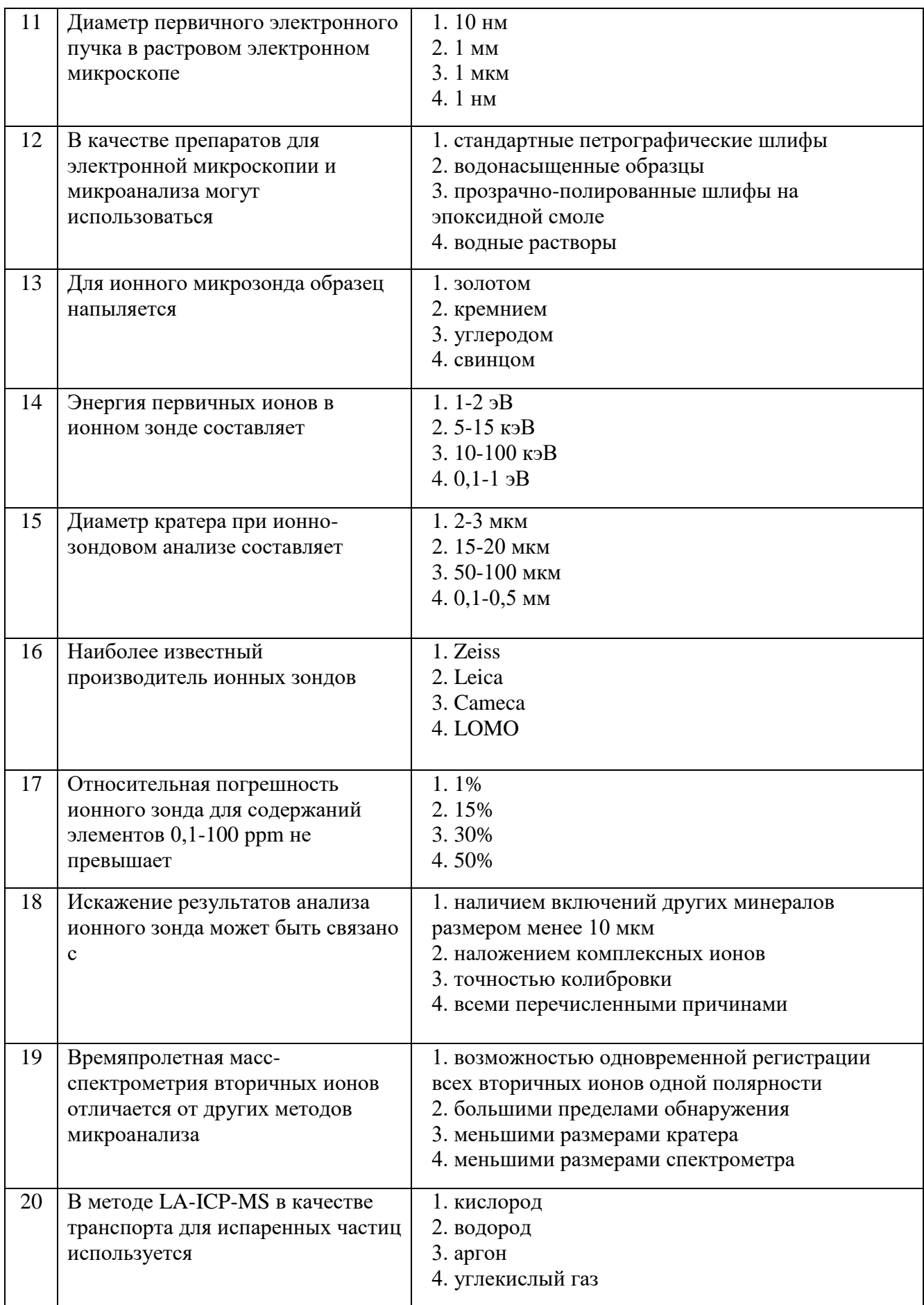

### **6.3. Описание показателей и критериев контроля успеваемости, описание шкал оценивания**

**6.3.1. Критерии оценок промежуточной аттестации (зачет)**

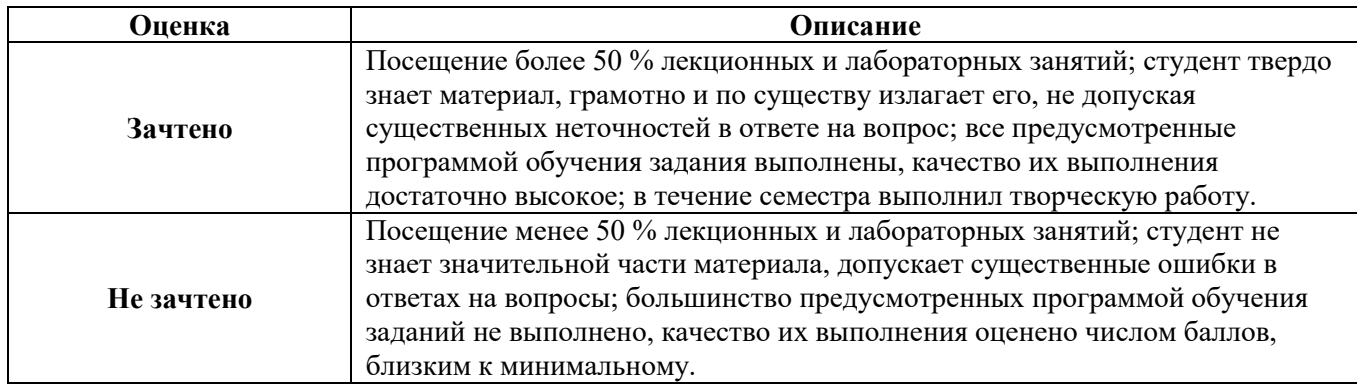

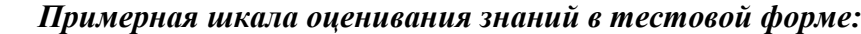

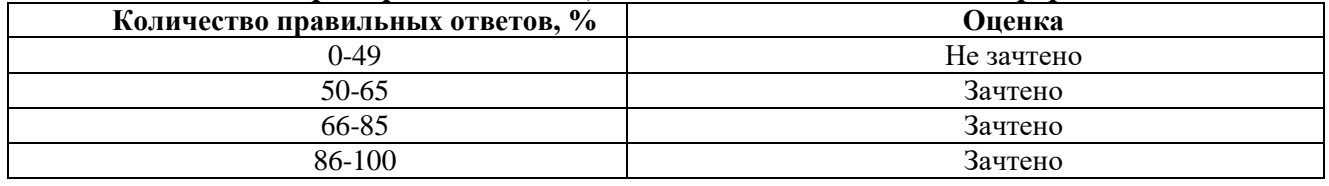

### **7. УЧЕБНО-МЕТОДИЧЕСКОЕ И ИНФОРМАЦИОННОЕ ОБЕСПЕЧЕНИЕ**

#### **7.1. Рекомендуемая литература**

### **7.1.1. Основная литература**

1. Скублов С. Г. Локальные методы в геохимии : учеб.-метод. пособие. – СПб., 2017. – 36 с.

#### **7.1.2. Дополнительная литература**

1. Интерпретация геохимических данных: Учебное пособие (Е.В.Скляров и др.; Под ред. Е.В. Скулярова). М.: Интермет Инжиниринг, 2001. 288 с.

2. Кельнер Р., Мерме Ж.-М., Отто М., Видмер Г.М. Аналитическаяхимия: Проблемы и подходы. М.: Мир, 2004. Том 2. 768 с.

3. Плечов П.Ю. Методы изучения флюидных и расплавныхвключений. М.: «Изд-во «КДУ», 2014. 268 с.

4. Рид С.Дж.Б. Электронно-зондовый микроанализ и растроваяэлектронная микроскопия в геологии. Москва,Техносфера, 2008. 232 с.

5. Химический анализ в геологии и геохимии (Ред. Г.Н. Аношин).Новосибирск: Академическое изд-во «Гео», 2016. 622 с.

6. Electron probe microanalysis (Eds. J. Heath, N. Taylor). EssentialKnowledge Briefing. 2015. 33 p.

7. Encyclopedia of scientific dating methods (Eds.: W.J. Rink, J.W.Thompson). Springer Reference, 2015. 978 p.

8. Laser Ablation-ICP-MS in the Earth Sciences (Ed. P. Sylvester) //Mineralogical Association of Canada, Short Course Series, Vol. 40. 2008. 364 р.

9. Microprobe techniques in the Earth sciences (Eds. P.J. Potts, J.F.W.Bowles, S.J.B. Reed and M.R. Cave) // The Mineralogical Society Series 6.Chapman & Hall, 1995. 419 p.

10. Modern analytical geochemistry: An introduction to quantitativechemical analysis techniques for Earth, environmental and materials scientists (Ed. R. Gill). Longman (Pearson Education Limited), 1997. 342 р.

11.P rinciples and practice of analytical techniques in geosciences (Ed.K. Grice). Royal Society of Chemistry, 2014. 412 p.

12. Secondary ion mass spectrometry in the Earth sciences: Gleaning thebig picture from a small spot (Ed. M. Fayek) // Mineralogical Association of Canada, Short Course Series, Vol. 41. 2009. 150 p.

**7.2. Базы данных, электронно-библиотечные системы, информационно-справочные и поисковые системы**

1. Европейская цифровая библиотека Europeana:<http://www.europeana.eu/portal>

2. Информационно-издательский центр по геологии и недропользованию Министерства природных ресурсов и экологии Российской Федерации - ООО "ГЕОИНФОРММАРК" <http://www.geoinform.ru/>

3. Информационно-аналитический центр «Минерал» - <http://www.mineral.ru/>

4. КонсультантПлюс: справочно - поисковая система [Электронный ресурс]. www.consultant.ru/.

5. Мировая цифровая библиотека: http://wdl.org/ru

6. Научная электронная библиотека «Scopus» https://www.scopus.com

7. Научная электронная библиотека ScienceDirect: http://www.sciencedirect.com

8. Научная электронная библиотека «eLIBRARY»:<https://elibrary.ru/>

https://e.lanbook.com/books.

9. Поисковые системы Yandex, Rambler, Yahoo и др.

10. Система ГАРАНТ: электронный периодический справочник [Электронный ресурс] www.garant.ru/.

11. Электронно-библиотечная система издательского центра «Лань» https://e.lanbook.com/books

12. Электронная библиотека Российской Государственной Библиотеки (РГБ): http://elibrary.rsl.ru/

13. Электронная библиотека учебников: http://studentam.net

14. Электронно-библиотечная система «ЭБС ЮРАЙТ» www.biblio-online.ru.

15. Электронная библиотечная система «Национальный цифровой ресурс «Руконт»». http://rucont.ru/

16. Электронно-библиотечная система http://www.sciteclibrary.ru/

### **8. МАТЕРИАЛЬНО-ТЕХНИЧЕСКОЕ ОБЕСПЕЧЕНИЕ ДИСЦИПЛИНЫ**

### **8.1. Материально-техническое оснащение аудиторий**

#### **Аудитории для проведения лекционных занятий**

- доска белая Magnetoplan CC магнитно-маркерная с эмалевым покрытием (2000x1000)-1 шт.

- источник бесперебойного питания APC by Schneider Smart-UPS 1500VA-1 шт.

- книжный шкаф-5 шт.

- коллекционный шкаф-2 шт.

- компьютерное кресло 7875 A2S оранжевое-1 шт.

- огнетушитель ОУ-З-ВСЕ-1 шт.

- переносная настольная трибуна-1 шт.

- стол Canvaro ASSMANN Тип 1-7 шт.

- стол Canvaro ASSMANN Тип 3-5 шт.

- стул 7874 A2S оранжевый-28 шт.

- стул 7874 A2S Тип 1 оранжевый-6 шт.

- тканевая перегородка с рейлингом под систему навесных аксессуаров Viteco ASSMANN-2 шт.

- шкаф-9 шт.

#### **Аудитории для проведения лабораторных занятий**

- жалюзи горизонтальные-2 шт.

- жалюзи-6 шт.

- коллекционный шкаф-18 шт.

- коллекция магматических пород-1 шт.

- коллекция метаморфических пород-1 шт.

- коллекция образцов минералов самородных элементов,сульфидов и их аналогов-1 шт.

- коллекция образцов минералов силикатов-1 шт.

- коллекция образцов минералов солей кислородных кислот-1 шт.

- коллекция осадочных пород-1 шт.

- компьютерная система ПО"Видео-Тест-Структура Мастер" с эл.-1 шт.

- кресло синие ,,imperia,,-3 шт.

- объектив Plan-Neofluar с лампой и диафрагмой авизо-1 шт.

- осветитель боковой с источником питания-1 шт.

- осветитель волоконный для микроскопа с блоком питания-3 шт.

- осветитель-12 шт.

- передвижная ученич.доска для маркера 100 Smit-1 шт.

- прибор ПКС-250-1 шт.

- стол SS -12-1 шт.

- стол 140\*55\*72-4 шт.

- стол 160\*80\*72-4 шт.

- стол 180х80х72-8 шт.

- ступка агатовая с пестом диаметр 75 мл-2 шт.

- ступка из технической яшмы-1 шт.

- тумба (КФО 2)-2 шт.

- шкаф книжный из 071 сч.-1 шт.

- шкаф коллекционный-13 шт.

- шкаф-2 шт.

#### **8.2. Лицензионное программное обеспечение**

ENVI 4.5 for Win ( система обработки данных )

Geoqraphic Calculator

Lab VIEW Professional (лицензия)

MapEdit Professiohal

Microsoft Office Standard 2019 Russian

Microsoft Windows 10 Professional

Statistika for Windows v.6 Russian ( лицезия )

Surfer 9.1 Win CD

Vertikal Mapper 3.5

ГИС MAP Info Pro 2019

ГИС Mapinfo Professional

ГИС Mapinfo Professional ( академическая версия )

ПО тематической обработки изображений ScanEx Image Processor 5.3

Право на использование дополнительного расчетного блока "Средние" (с тетеоданными для г. Кириши, каменногорск, Пикалево, Ковдор, Челябинск, Кемерово, Норильск)

Право на использование дополнительного расчетного блока "Средние" (с тетеоданными по г. Апатиты и Мончегорск)

Право на использование Дополнительного расчетного программного блока "НОРМА"

Право на использование дополнительного расчетного программного блока "Риски"

Право на использование программного модуля к УПРЗА "Эколог" 4.0 "Риски" замена с вер. 3.0 под локальный ключ 16542

Право на использование программы "2-ТП (Водхоз) (вер. 3.1) сетевой ключ 175

Право на использование программы "НДС-Эколог" (вер.2.7) сетевой ключ 175

Право на использование программы "НДС-Эколог" (вер.2.7) сетевой ключ 77

Право на использование программы "Полигоны ТБО" (вер.1.0)

Право на использование программы "Расчет проникающего шума" (вер. 1.6) сетевой ключ 175

Право на использование программы "Расчет проникающего шума" (вер.1.5)

Право на использование программы "РВУ - Эколог" (вер.4.0)

Право на использование программы "РНВ - Эколог" (вер.4.0)

Право на использование программы "Эколог-Шум" (вер. 2.31) сетевой ключ 175

Право на использование программы "Эколог-Шум" (вер. 2.31) сетевой ключ 77

Право на использование программы "Эколог-Шум" вариант "Стандарт" (вер. 2.1) с Каталогом шумовых характеристик

Право на использование программы 2-ТП (Воздух) (вер. 4) с базовым модулем "Экомастер" сетевой ключ 175

Право на использование программы 2-ТП (Отходы) (вер. 4.2) с базовым модулем "Экомастер" сетевой ключ 175

Право на использование программы 2-ТП (Отходы) (вер. 5.0) сетевой ключ 175

Право на использование программы АТП "Эколог" 3.10 под сетевой ключ 175 (на 40 рабочих мест)

Право на использование программы РНВ-Эколог (4.2) сетевой ключ 175

Право на использование программы УПРАЗА "Эколог" 4.0 + ГИС - Стандарт

Право на использование программы УПРЗА "Эколог" 4.50 (Газ+Застройка и высота) под локальный ключ 16541

Право на использование программы УПРЗА "Эколог" вариант "Газ" с учетом влияния застройки

Программа для ЭВМ "ArcGIS Desktop"

Программа для ЭВМ "MapInfo Pro 2019"

Программа для ЭВМ "Серия - Эколог"

Программа для ЭВМ Statistica Ultimate Academic 13 for Windows Ru (500 пользователей) Система T-FLEX DOCs Университетская 15, сетевая версия на 20 пользователей

Система T-FLEX Анализ Университетская модуль. Анализ вынужденных колебаний 15, сетевая версия на 20 пользователей

Система T-FLEX Анализ Университетская модуль. Анализ усталостной прочности 15, сетевая версия на 20 пользователей

Система T-FLEX Анализ Университетская модуль. Анализ устойчивости 15, сетевая версия на 20 пользователей

Система T-FLEX Анализ Университетская модуль. Базовый + Статистический анализ 15, сетевая версия на 20 пользователей

Система T-FLEX Анализ Университетская модуль. Частотный анализ 15, сетевая версия на 20 пользователей

Система T-FLEX Анализ Университетская модуль.Тепловой анализ 15, сетевая версия на 20 пользователей

Система T-FLEX Динамика Университетская 15, сетевая версия на 20 пользователей Система T-FLEX СAD 3D Университетская 15, сетевая версия на 20 пользователей

Система T-FLEX Технология Университетская 15, сетевая версия на 20 пользователей

Система T-FLEX ЧПУ 2D Университетская 15, сетевая версия на 20 пользователей